#### Internet Routing

- 1. Grundprinzipien
- 2. Dynamisches Routing
- 3. Intra-Domain Routingprotokolle
- 4. Autonome Systeme
- 5. Inter-Domain Routingprotokolle

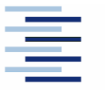

## Zum Inhalt

In diesem Abschnitt wird das Problem der Wegefindung im Internet behandelt. Dabei sollen einerseits eine dynamische Anpassung an die , besten' der vorhandenen Netzwerkübergänge erreicht, andererseits die hierarchische Struktur des globalen Internet und seine stete Anpassung an sich ändernde Akteure kennen gelernt werden.

Die zugehörigen (Teil-) Kapitel sind im Tanenbaum 5.6, im Meinel/Sack Kapitel 7. Eine gründlichere Behandlung des Routings findet sich in

Christian Huitema: *Routing on the Internet*, 2<sup>nd</sup> Ed. Pearson, 2000

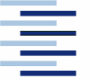

# 1. Routing im Internet

Routing bezeichnet die Wegefindung der Pakete im Internet Wichtigste Festlegungen:

- Die Routing-Entscheidung basiert allein auf der Zieladresse
- Jede Komponente bestimmt nur den nächsten Punkt des Weges (next hop), nicht den gesamten Weg zum Ziel
- Es gibt zwei Arten des Routings:
	- Direktes Routing: Der Zielrechner ist im gleichen Netz, d.h. direkt erreichbar
	- Indirektes Routing: Der Zielrechner ist nur über ein Gateway/Router erreichbar, an welchen das Paket zur Weiterleitung geschickt wird (z.B. Defaultgateway)

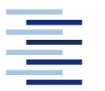

# 1. Routing-Tabellen

Die Entscheidungen des indirekten Routings basieren auf Routing-Tabellen:

- Gateways und Hosts besitzen Routingtabellen
	- Host-Tabellen: meist nur das Defaultgateway
	- Gateway-Tabellen: Eintrag für jedes , erreichbare' Netz
- Statisches Routing bezeichnet die manuelle Tabellenpflege
- Automatisiertes Update von Routing-Tabellen zwischen Gateways ist im Internet notwendig  $\Rightarrow$  Routing-Protokolle
- Informationen über (lokale) Routingtabellen erhält man unter UNIX und Windows mit netstat -r(n)

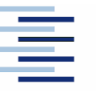

## 1. Routing Beispiel

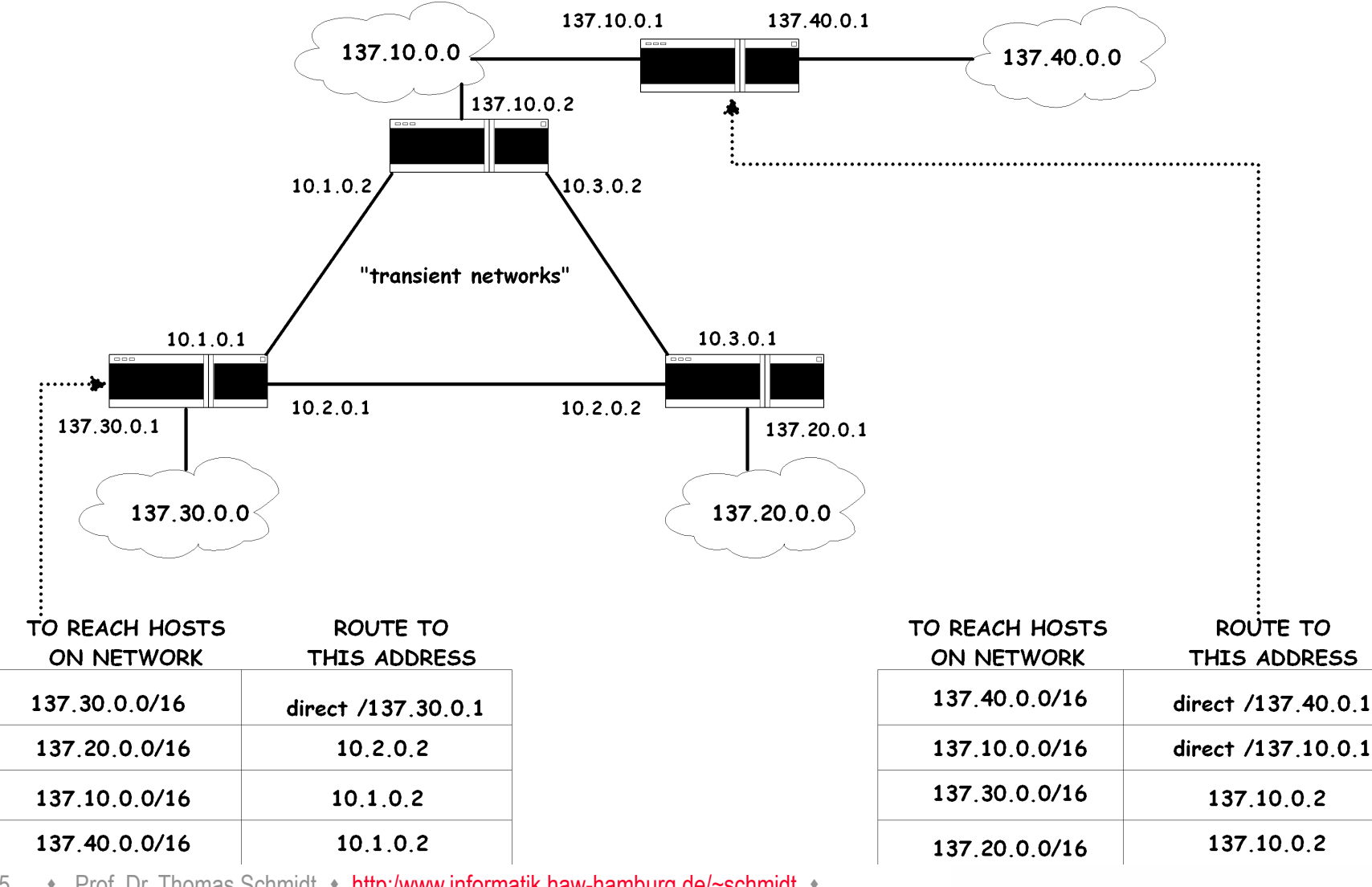

5 • Prof. Dr. Thomas Schmidt • [http:/www.informatik.haw-hamburg.de/~schmidt](http://www.informatik.haw-hamburg.de/~schmidt) •

# 1. IP Routing: CIDR

- Statische Subnetzmasken in IP sind nicht flexibel genug, um dem wachsenden Strukturierungsbedarf des Internet zu entsprechen.
- Internet Backbone Router benötigen Methoden zur Verdichtung, um Routingtabellen zu begrenzen:
	- Classless Interdomain Routing (CIDR)
	- Variable Length Subnet Masks (VLSM)
- Ansatz:
	- Vergabe von Blöcken von Netzadressen
	- Bezeichnung durch , Supernetting' Adresse
- Routing erfolgt entlang längster Netzmaskenübereinstimmung

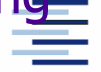

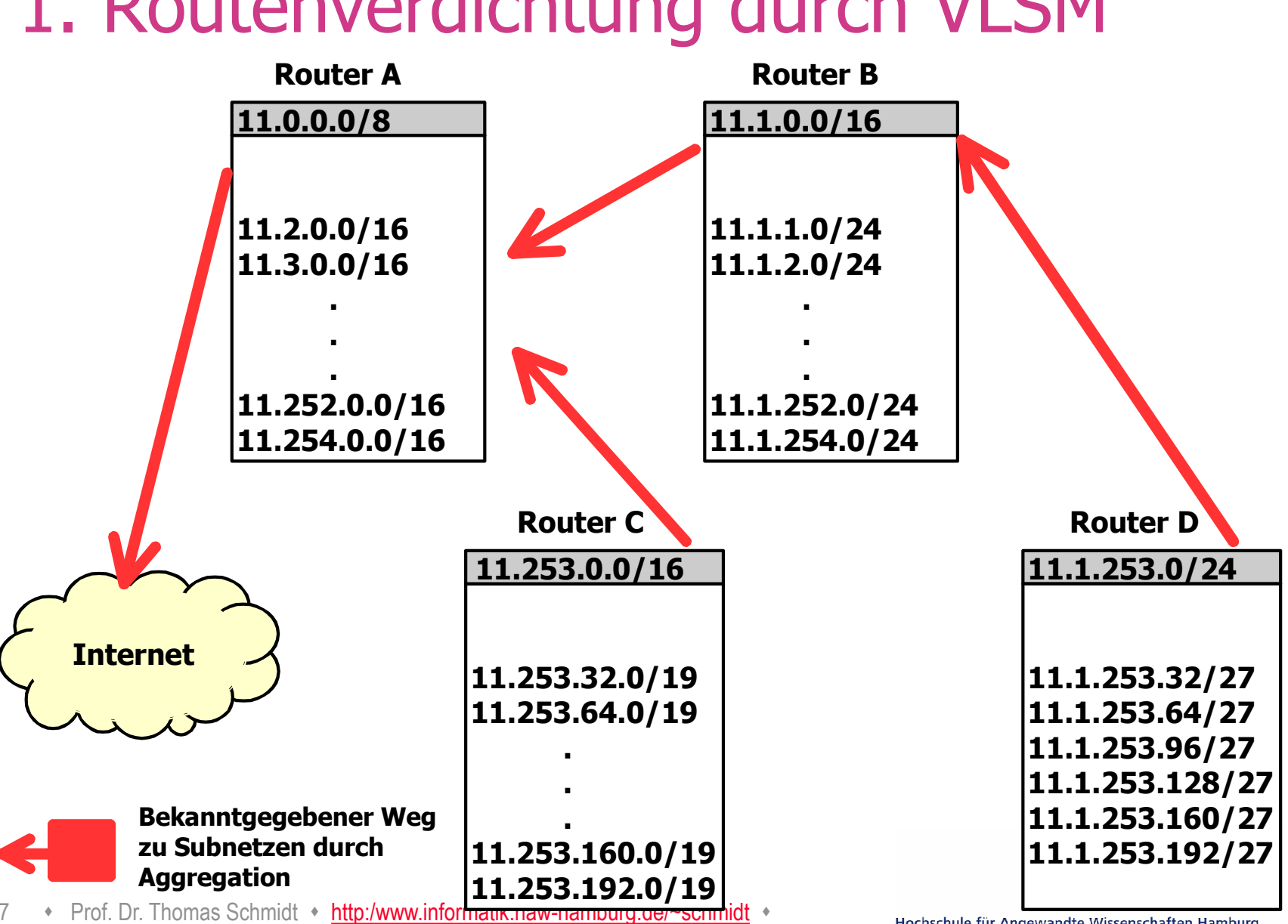

#### 1. Routenverdichtung durch VLSM

# 2. Dynamisches Routing

Da statische Routing-Tabellen zu inflexibel für das schnell veränderliche Internet sind, werden diese i.d.R. dynamisch verändert:

- Routing-Informationen werden mithilfe von Protokollen automatisch ausgetauscht (Topologie, Güte)
- Hierzu 'passende' Routing-Algorithmen übernehmen die Entscheidung über ein Update der lokalen Routing-Tabellen.

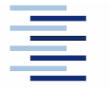

## 2. Routing-Algorithmen

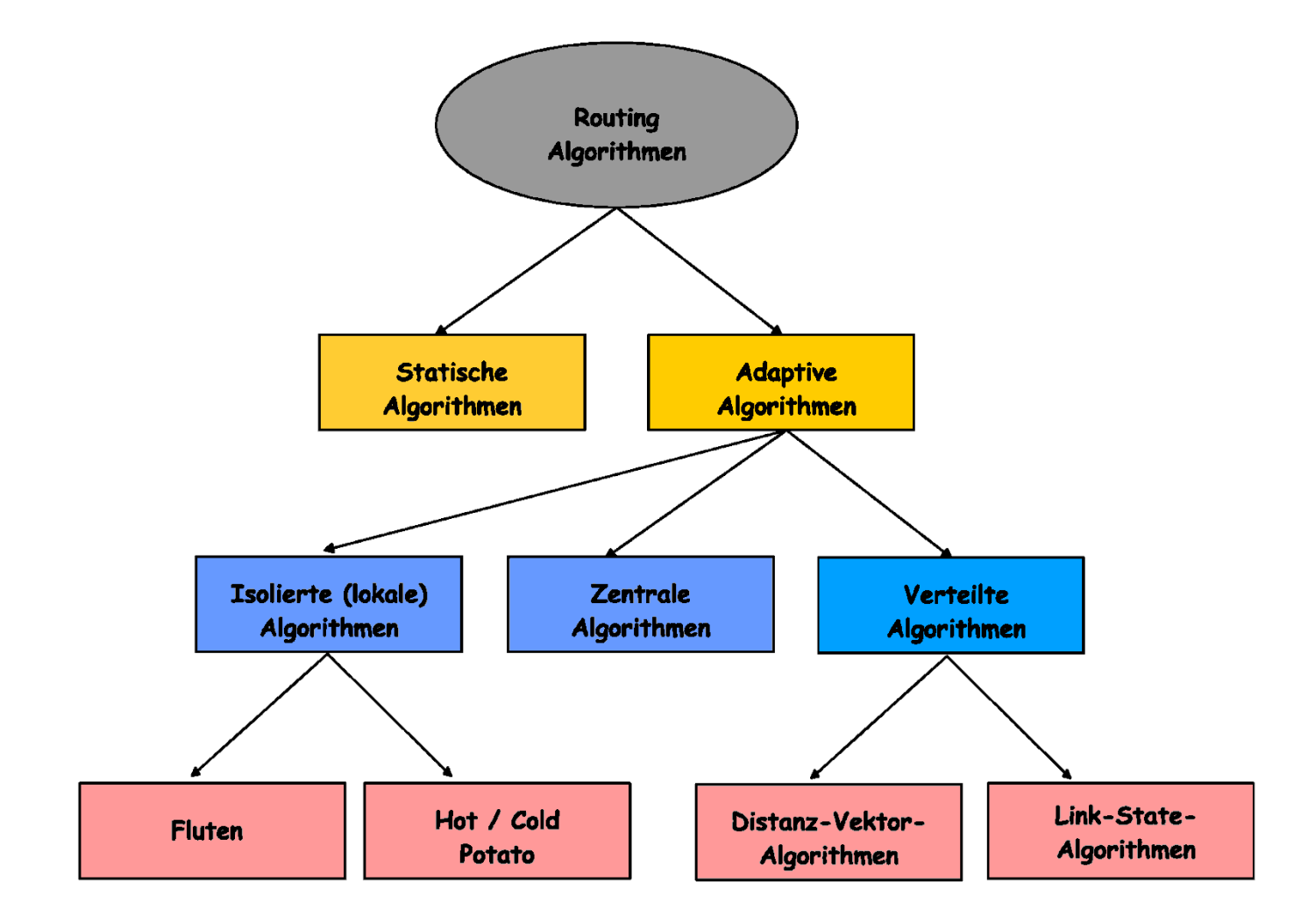

## 3. Distanz-Vektor Algorithmen

Ziel: Jeder Router verfügt über eine Liste kürzester Distanzen zu allen Netzen der Routing-Domain (Distanzvektor).

- Distanzen werden in einheitlicher, vorgegebener Metrik gemessen.
- Router "broadcasten" ihre Routingtabellen.
- **Update Algorithmus:**

Neu erlernte kürzere Wege ersetzen bisherige Einträge.

# 3. Beispiel: Routing Information Protocol (RIP)

- Distance-vector Protokoll
- RFC 1058, viele (auch public domain) Implementierungen
- Router tauschen mit RIP ihre aktuellen Routing-Tabellen alle 30 Sekunden mit den direkten Nachbarn aus
- RIP ändert Routing-Einträge auf den Rechnern direkt
- RIP stützt sich auf eine , hop count metric'
- RIP benutzt UDP, ab Version 2 Multicast und simple Authentifizierung
- $\blacktriangleright$  Die max. Hop-Distanz beträgt 15 ( $\infty := 16$ )

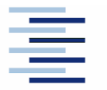

11 • Prof. Dr. Thomas Schmidt • [http:/www.informatik.haw-hamburg.de/~schmidt](http://www.informatik.haw-hamburg.de/~schmidt) •

#### 3. RIP Initialisierung

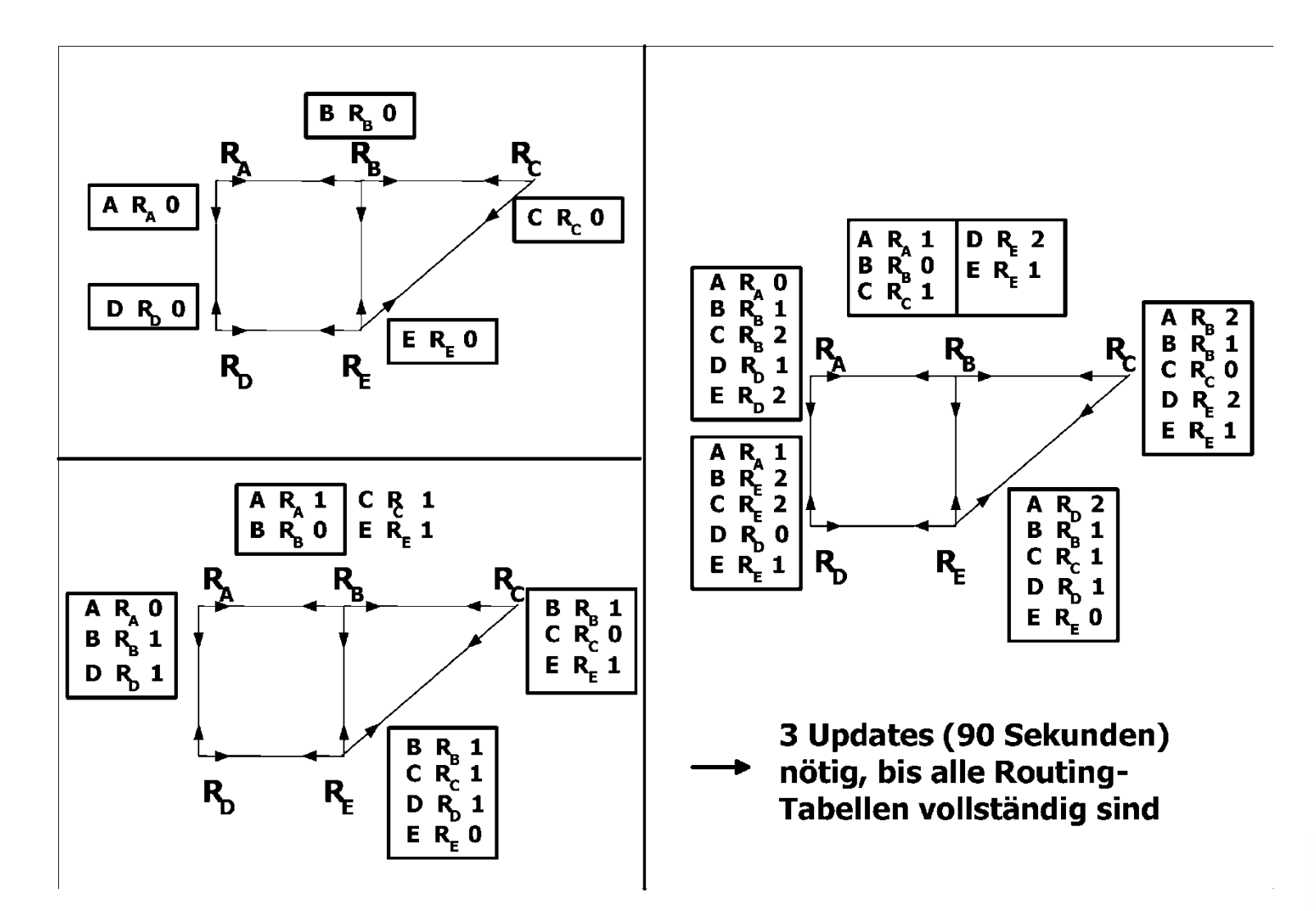

# 3. Link-Kosten Änderung

**p** good news travels fast

Distanz von Y via X nach X

• bad news travels slow -"count to infinity" Problem!

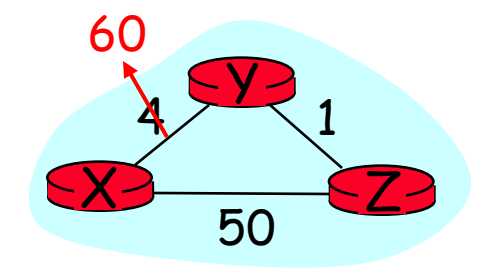

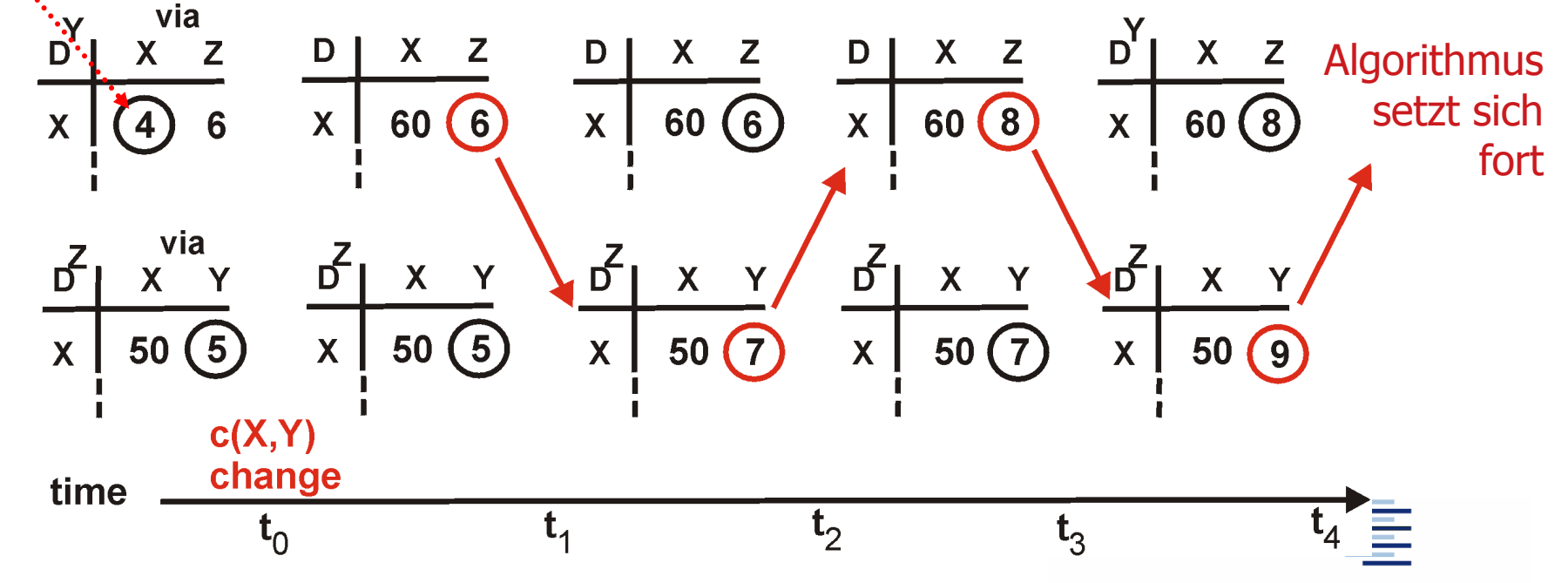

13 • Prof. Dr. Thomas Schmidt • [http:/www.informatik.haw-hamburg.de/~schmidt](http://www.informatik.haw-hamburg.de/~schmidt) •

#### 3. Optimierung: Vergiftete Rückwege (Poisonous Reverse)

■ Z informiert Y, das seine (Z's) Entfernung zu X unendlich ist (um den Rückweg auszuschliessen)

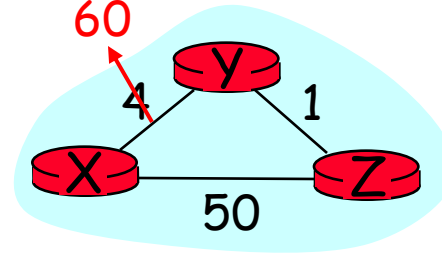

**Eliminiert 2-Hop Loops** 

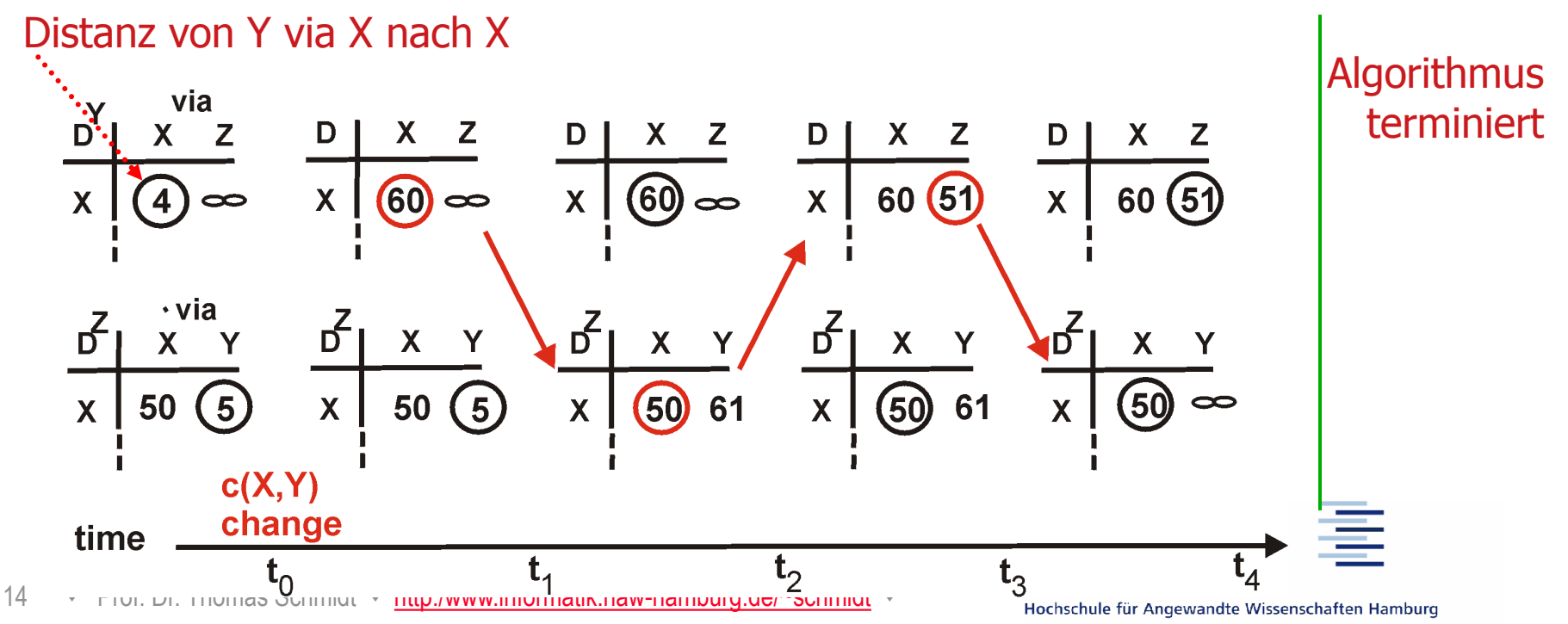

**Hamburg University of Applied Sciences** 

## 3. Link-State Algorithmen

- Jeder Router testet den Status seiner Links zu den Nachbarroutern.
- Link-Informationen werden an alle Router des Netzwerks weitergegeben (Fluten).
- Jeder Router baut hieraus eine Netztopologie auf.
- Alle Router des Netzwerks berechnen in gleicher Weise die günstigsten Wege und bilden Routing-Tabellen.

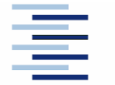

# 3. Graphentheorie: Dijkstra-Algorithmus

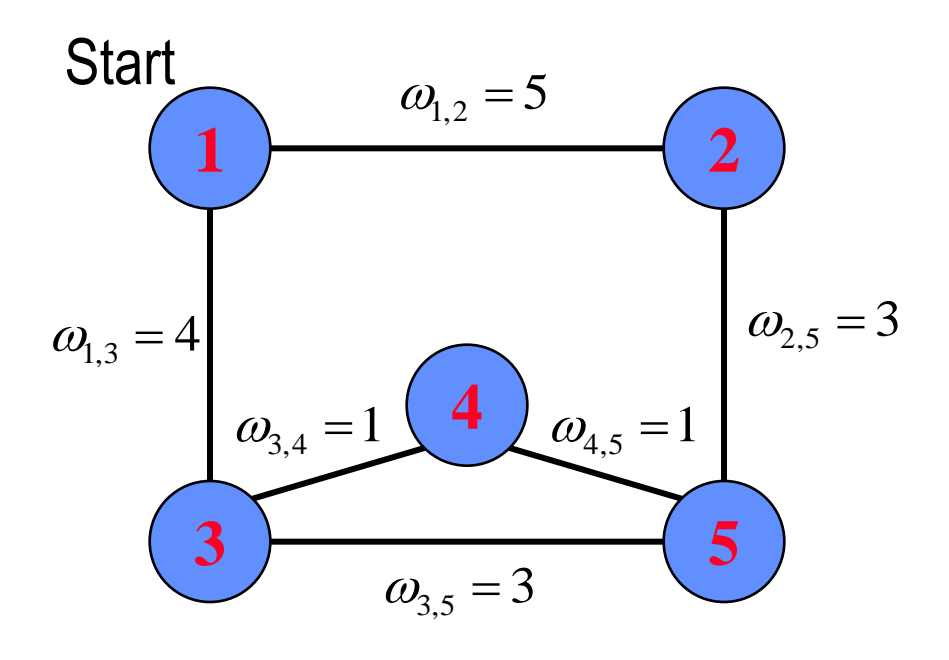

Der Dijkstra-Algorithmus funktioniert auch für gerichtete Graphen, d.h. asymmetrische Links.

**Ziel:** Errechne minimal gewichtete Wege vom Startpunkt aus: D(k), f.a. Knoten k. **Init:**  $D(k) = \omega_{1,k}$  für k Nachbarn von 1  $\infty$  sonst.  $\omega_{1,k}$ 

 $E = \{1\}$  (Knoten mit opt. Pfad)

**Loop:** Für alle  $k \notin E$  finde min.  $D(k')$ Füge k' zu E hinzu. Für alle Nachbarn i  $\notin E$ :  $D(i) = min (D(i), D(k') + \omega_{k',i})$ 

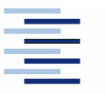

# 3. Beispiel: Open Shortest Path First (OSPF)

- OSPF (RFC 1247) gehört zur Familie der Link-State Protokolle
- OSPF setzt direkt auf IP auf (Nutzung von TOS).
- OSPF konvergiert schnell und unterstützt Load-Balancing.
- OSPF Routen haben Versionsnummern.
- OSPF unterteilt das Netz in Areas (IP Teilnetze, nach außen unsichtbar)
- OSPF unterscheidet Punkt-zu-Punkt-, Multi-Access- und Stub-Netze
- OSPF verarbeitet neben Topologieinformationen auch Cost-Gewichte
- Problem: Routing-Entscheidungen können sehr komplex werden.

## 3. OSPF Topologie

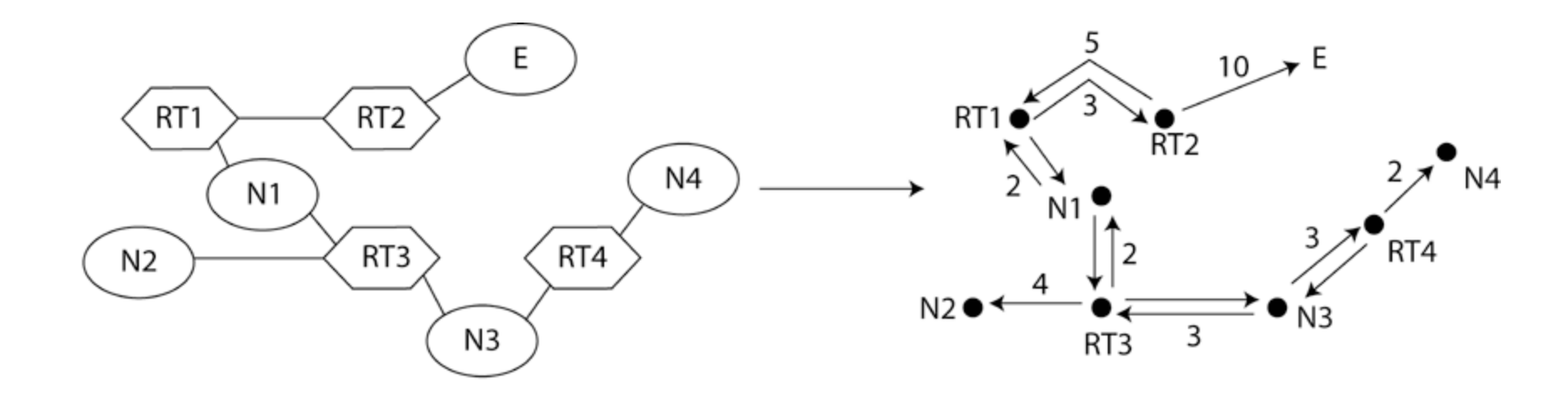

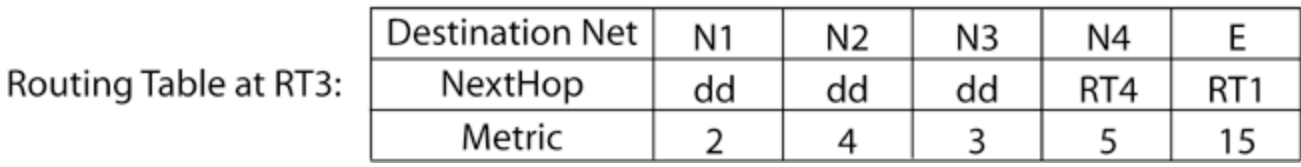

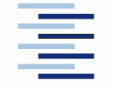

18 • Prof. Dr. Thomas Schmidt • [http:/www.informatik.haw-hamburg.de/~schmidt](http://www.informatik.haw-hamburg.de/~schmidt) •

#### 3. OSPF Areas

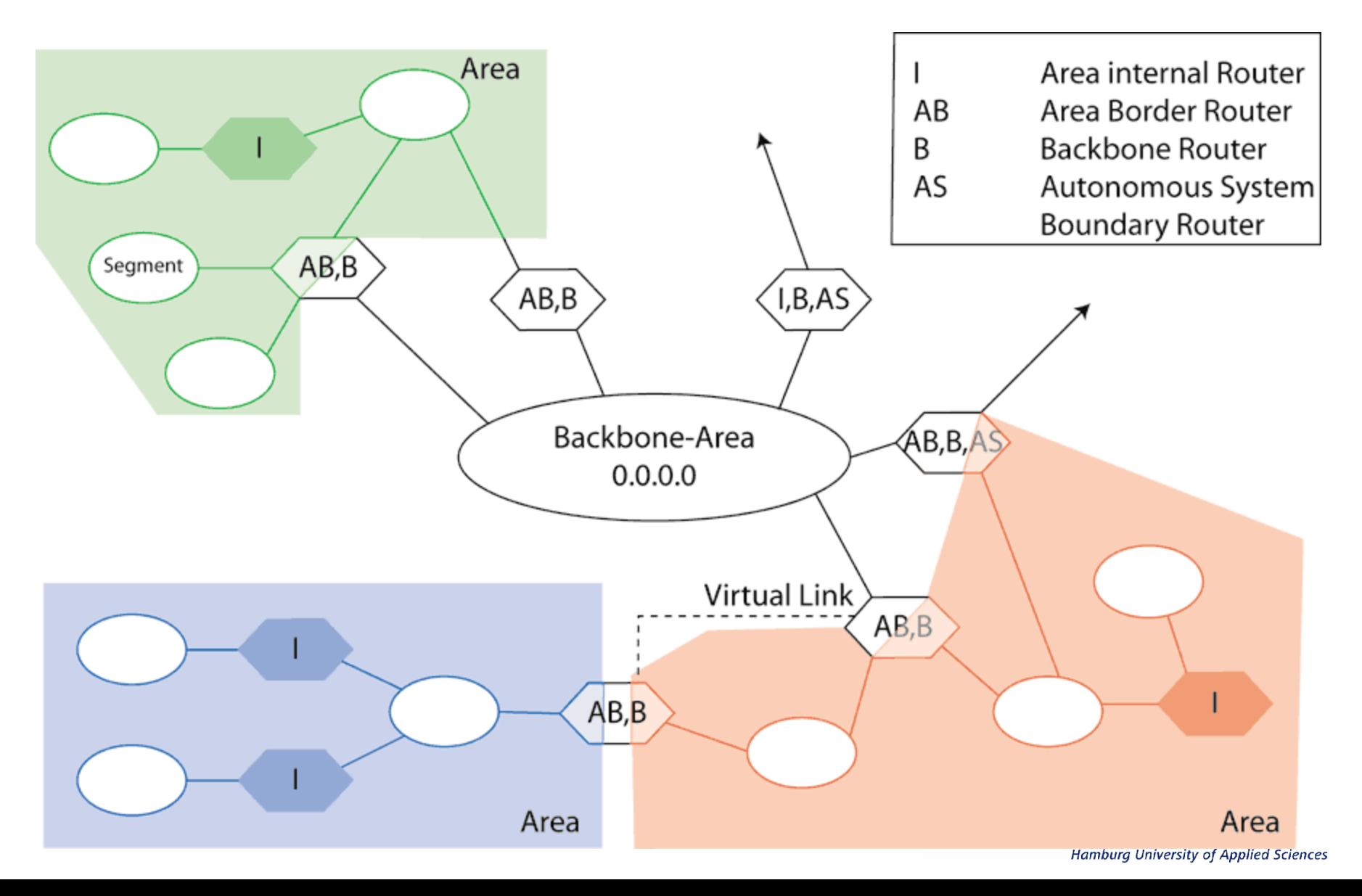

## 3. Intermediate System to Intermediate System (IS-IS)

- Ursprünglich OSI Protokoll für "verbindungslose Schicht 3", RFC 1195 definiert Unterstützung für IPv4, RFC 5308 für IPv6
- Neutral bzgl. Schicht 3
- Link-State Protokoll wie OSPF
- Initiiert Shortest-Path-Forwarding ( $\Rightarrow$  Dijktra)
- Unterstützt Domain-Bildung (Areas) in zweistufiger Hierarchie (wie OSPF)
- Hierarchisierung: Level-1 und Level-2 Routers
- Router einer Domain lernen alle die gleiche Netzwerk-Topologie

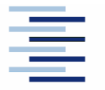

### 3. IS-IS: Unterschiede zu OSPF

- Area-Grenzen sind nicht Router, sondern Links
	- Router sind immer Teil *einer* Area
- Keine "Backbone"-Area: Backbone bilden alle Level-2 Router
	- Flexibler als OSPF: L-2 Router müssen nicht an topologischen Grenzen platziert sein
- Backbone muss zusammenhängend gewählt werden
	- Design Guide: Starte mit Level-2 Domain
- Adressierung: "Network Service Access Point (NSAP)"
	- Einige "Basteleien" mit alten OSI-Konzepten
- IS-IS ist seit kürzerem populär geworden
	- Protokollneutralität: IPv6, MAC-Layer (Data Centers)

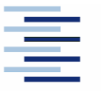

#### 3. Domains und Router Levels

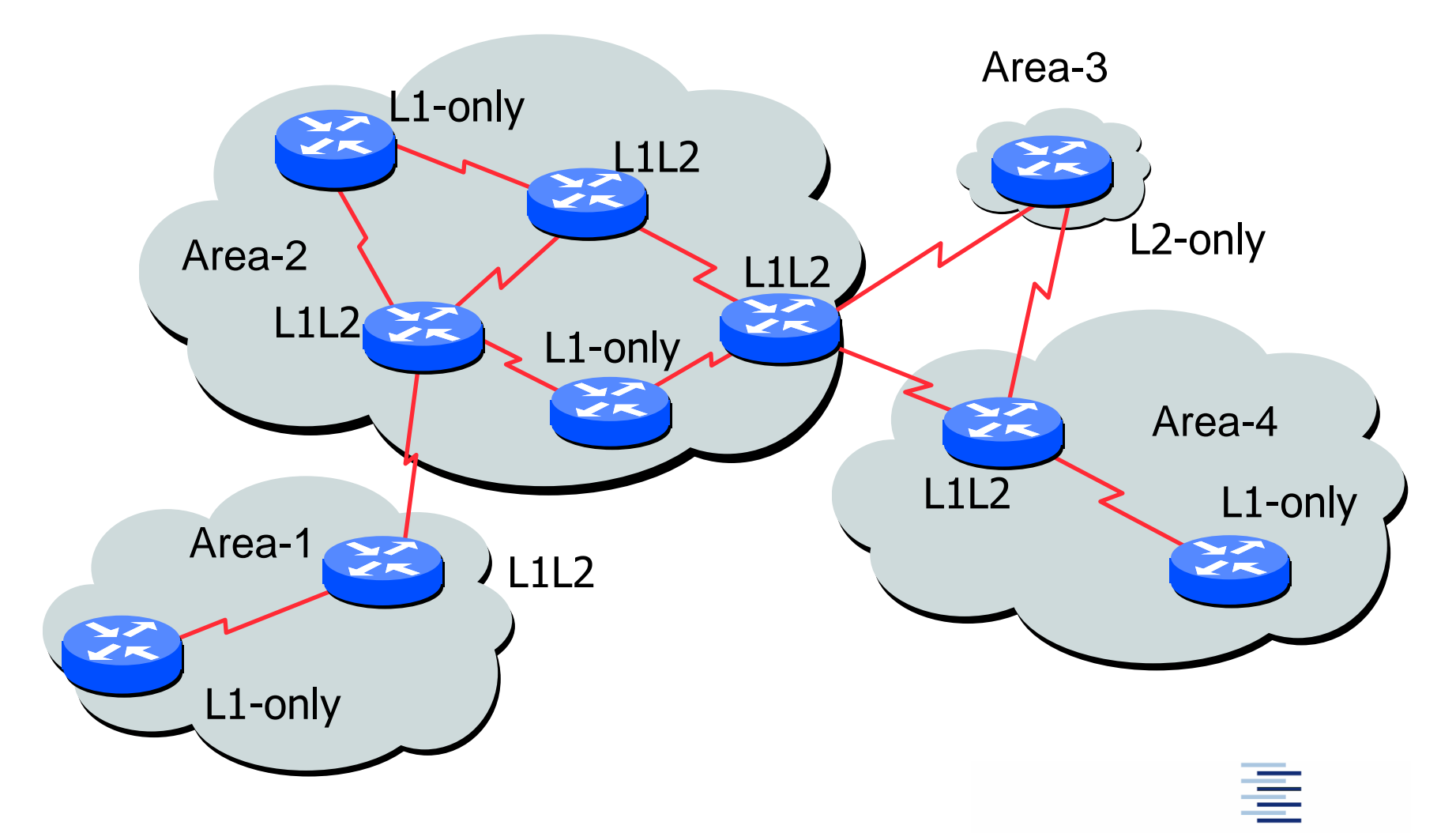

#### 4. Internet Hierarchien: Autonome Systeme

Grundsätzlich zerfällt das Routing-Problem in

- Routing innerhalb von Netzwerken
- Routing zwischen Netzwerken

Deshalb gliedert sich das Internet in Autonome Systeme (AS), deren innere Struktur nach außen transparent ist.

Router innerhalb eines Autonomen Systems heißen

Interior Neighbours

außerhalb: Exterior Gateways Innerhalb ASe wird ein frei wählbares internes RP gesprochen. ASe besitzen eine global eindeutige AS-Nummer (ASN).

# 4. Exterior / Interior Gateway Protokolle

#### Exterior:

- EGP
- BGP

#### Interior:

- RIP
- RIP-V2
- OSPF
- IS-IS

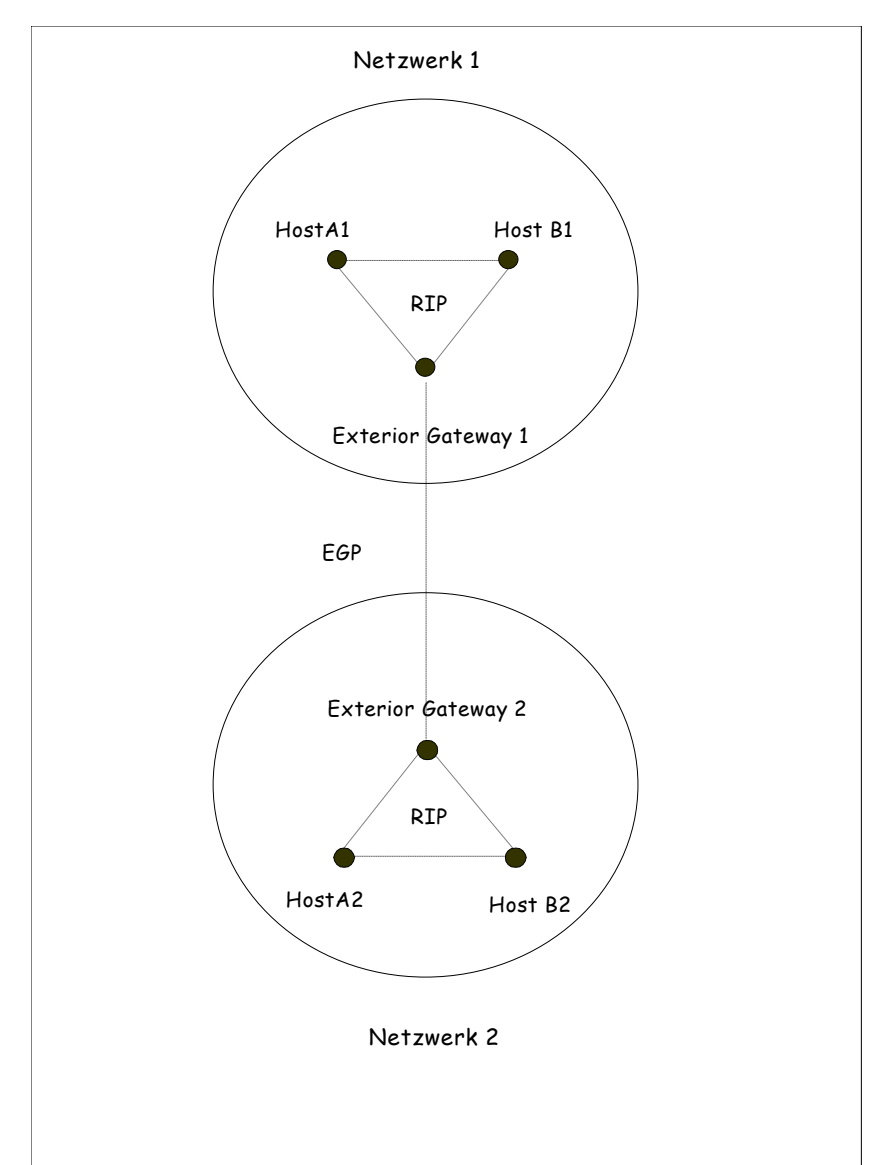

#### 4. Topologie-Hierarchien im Internet

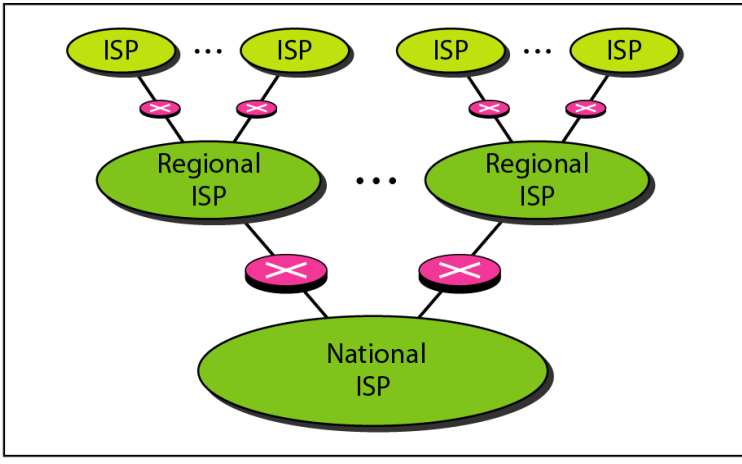

a. Structure of a national ISP

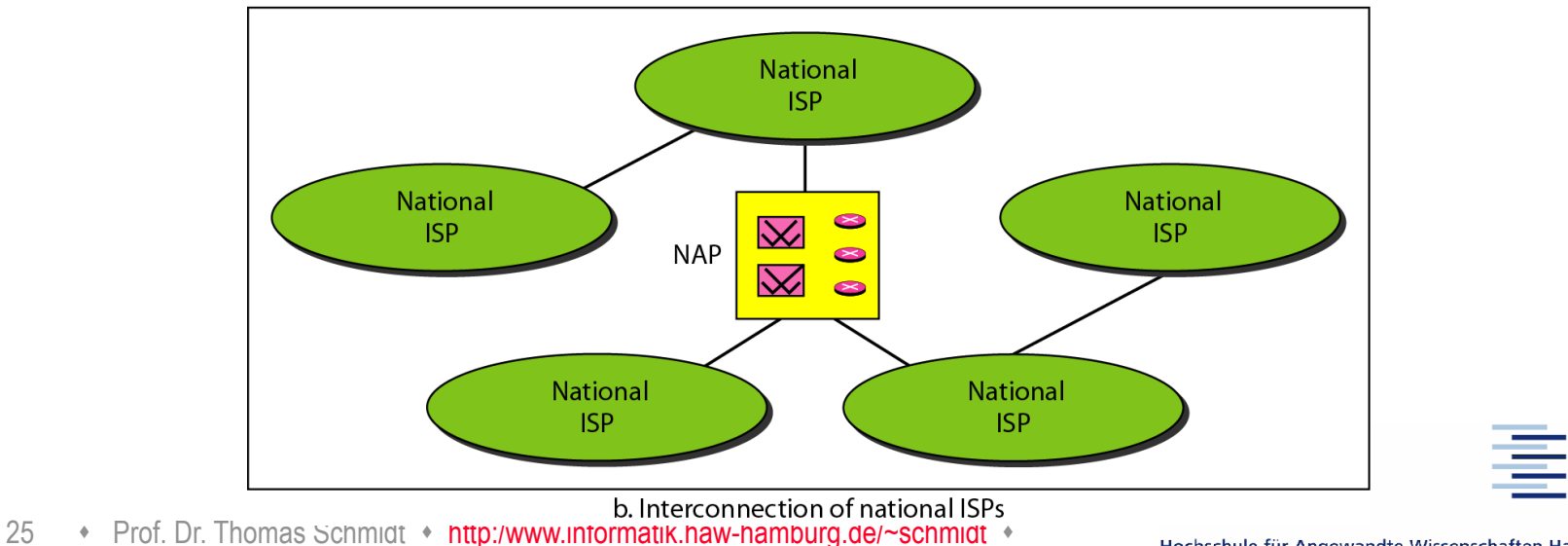

#### 4. Aktuelles Internet-Modell

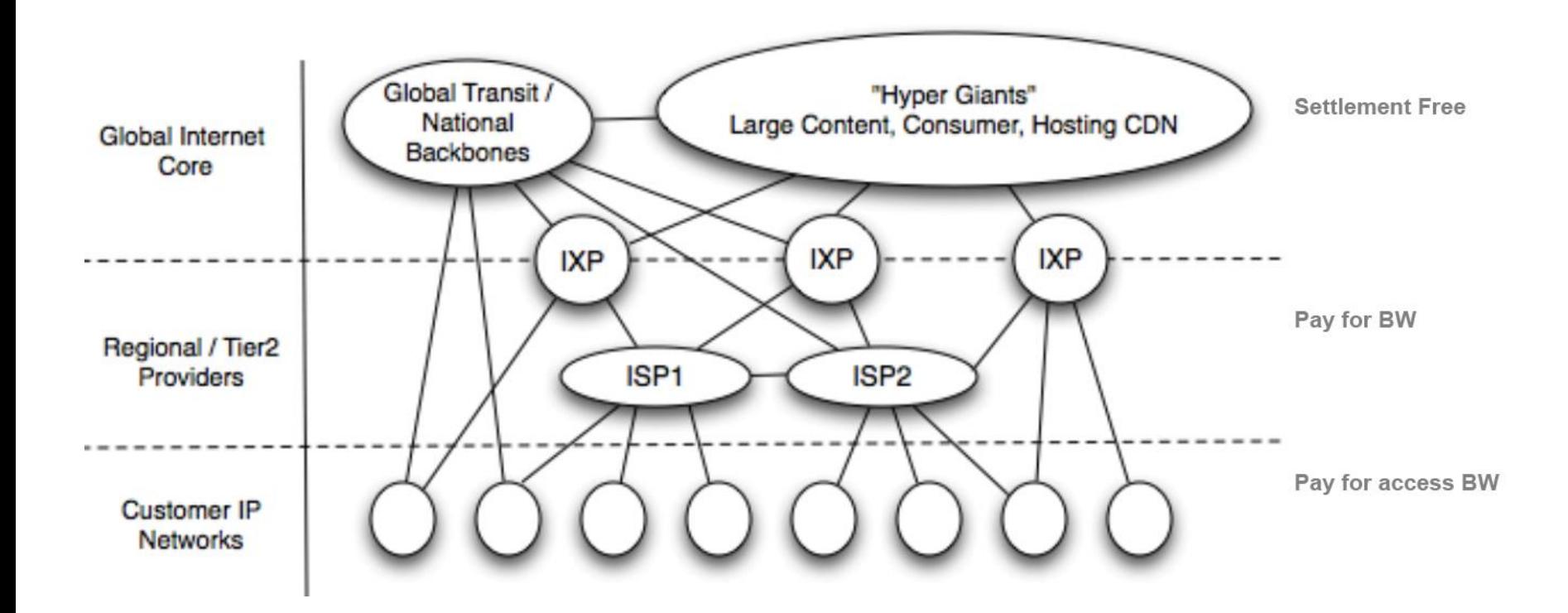

Quelle: G. Labovitz, et al.: Internet Inter-Domain Traffic, SIGComm 2010

26 • Prof. Dr. Thomas Schmidt • [http:/www.informatik.haw-hamburg.de/~schmidt](http://www.informatik.haw-hamburg.de/~schmidt) •

## Backbone Struktur des "Deutschen Internets"

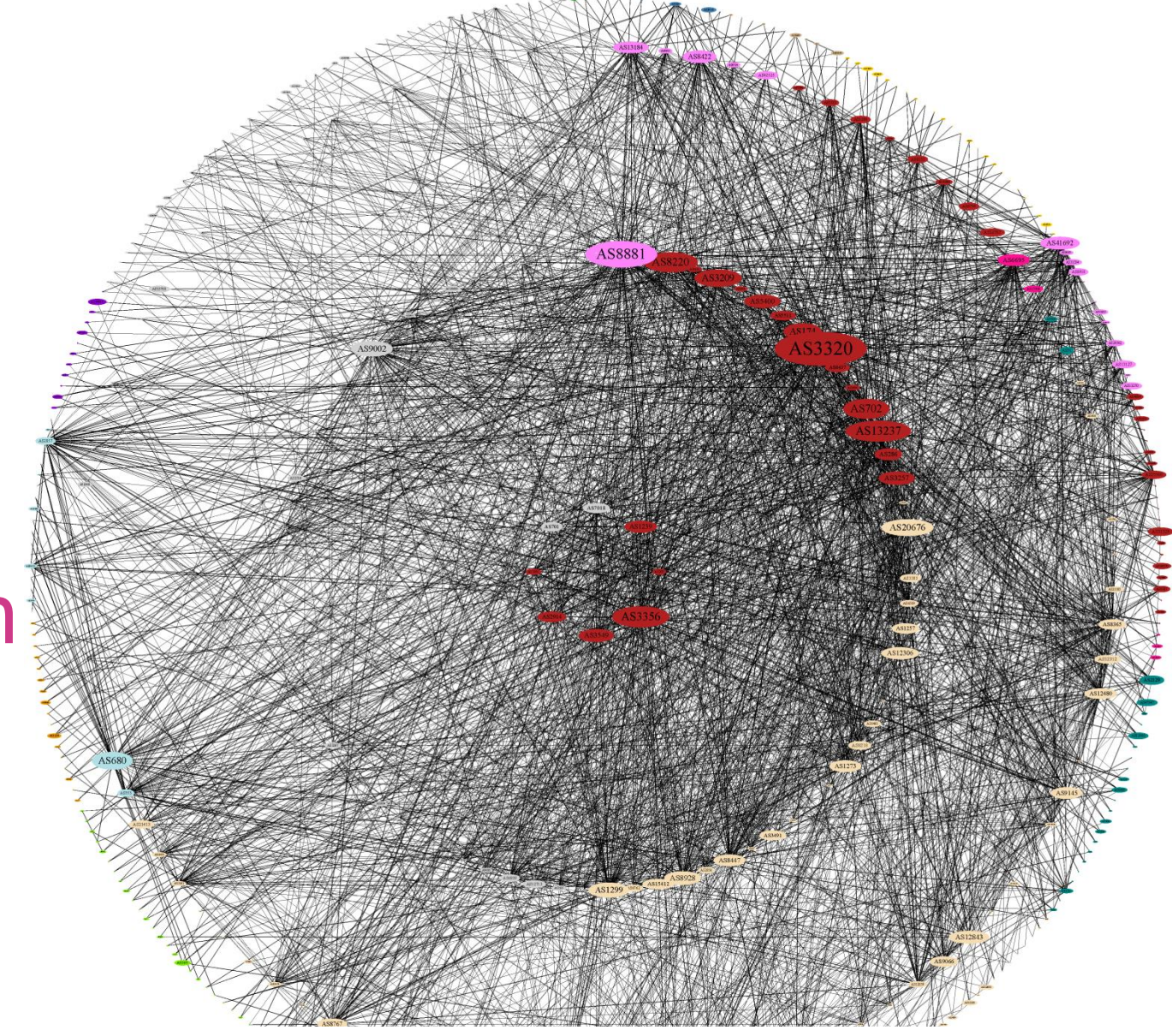

Internet - A Change in Perspective on the AS Level, Proc. PAM 2012 Quelle: M. Wählisch, et al.: Exposing a Nation-Centric View on the German

### 4. Branchenausschnitt

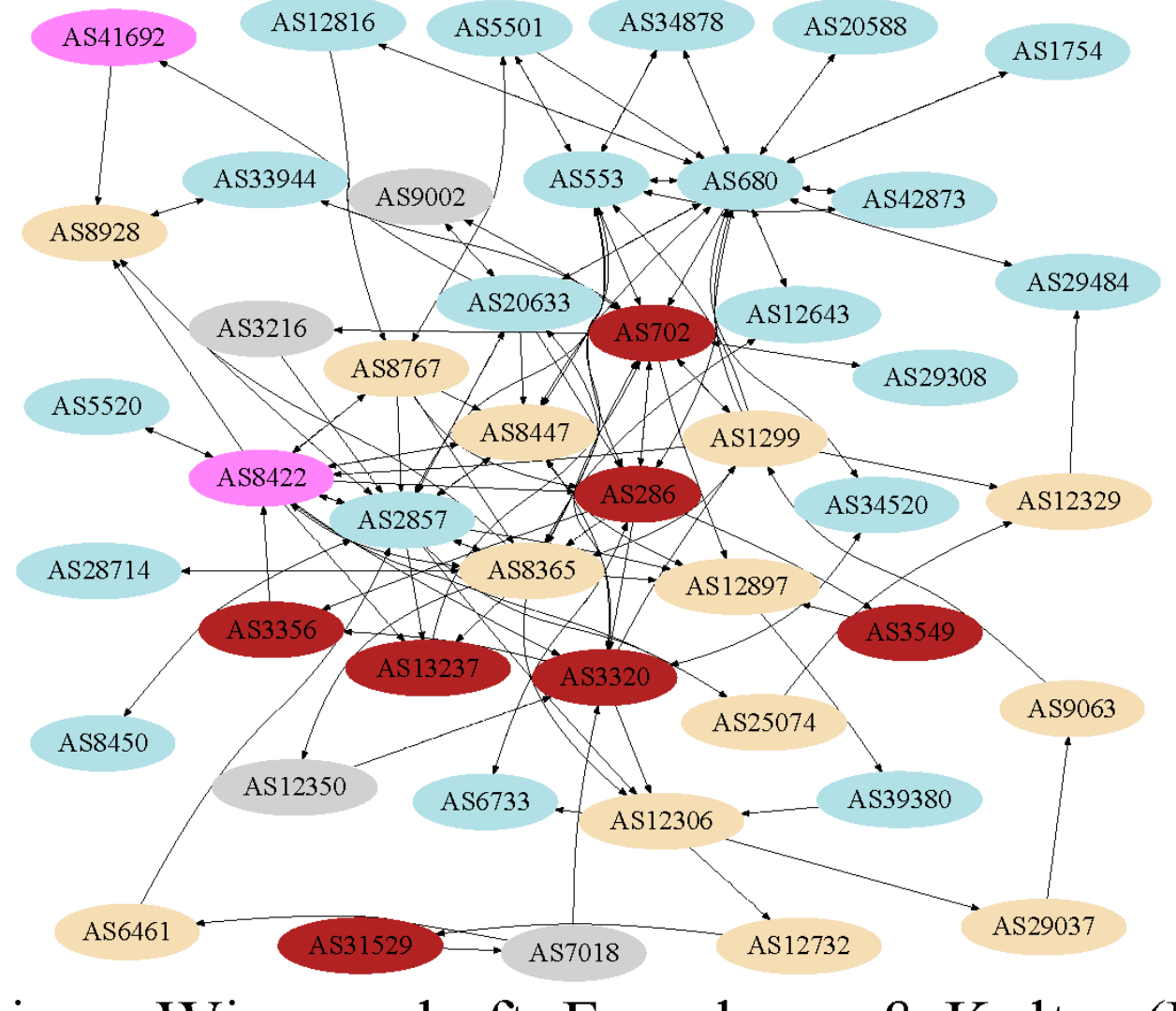

28 Sonstiges: Wissenschaft, Forschung & Kultur  $(FAE)$ . Hamburg University of Applied Sciences

## 4. Intra-AS und Inter-AS Routing

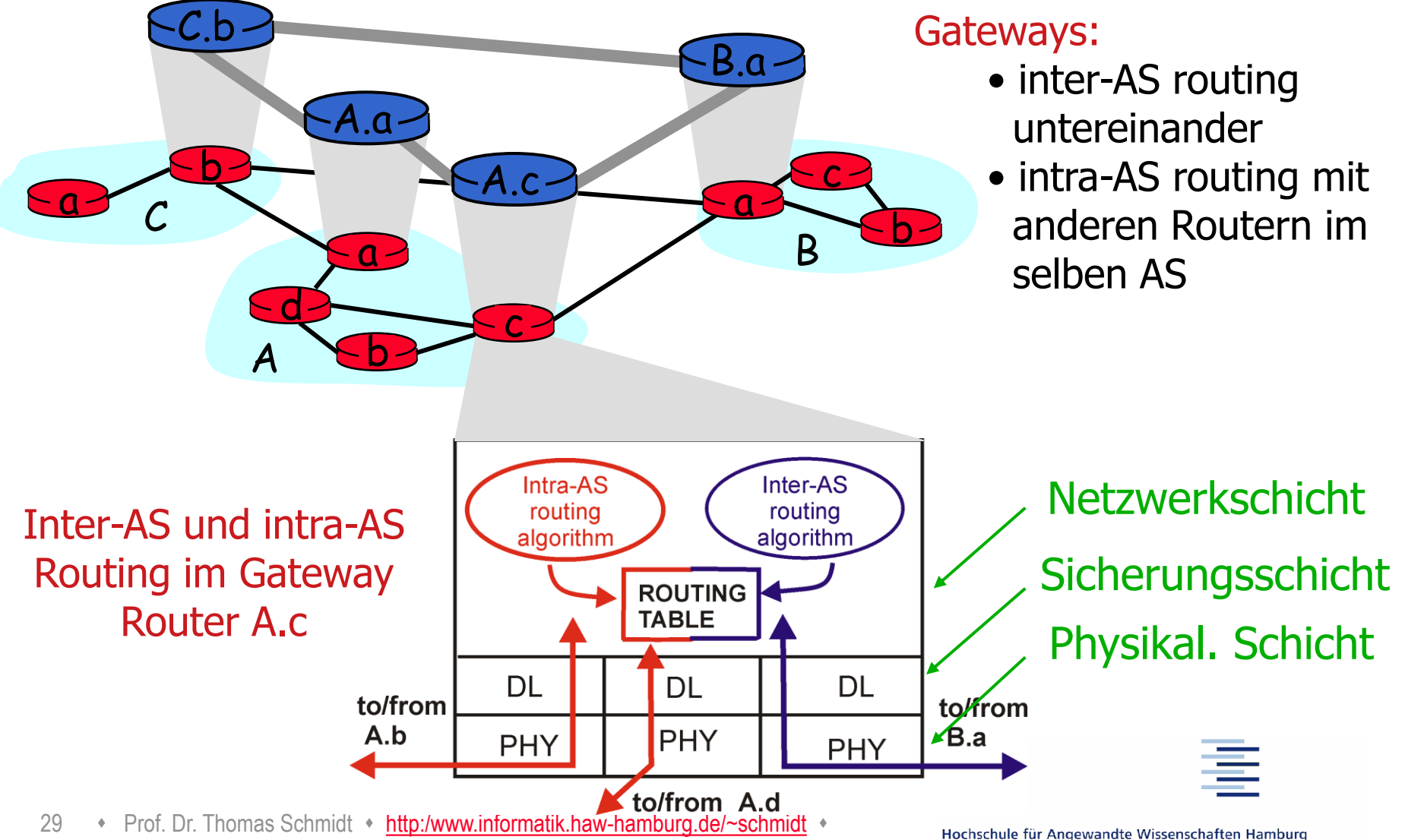

**Hamburg University of Applied Sciences** 

## 5. Beispiel: Border Gateway Protocol (BGP4)

- BGP (RFC 1771-73) gehört zur Familie der Path Vector Protokolle.
- Regelt Routing zwischen BGP-"Sprechern" der Autonomen Systeme.
- **Typischer Einsatz: ISP Peering**

…

- BGP operiert auf Path-Vektoren (Liste der ASNs auf einem Weg).
- BGP Peers empfangen Path-Vektoren von direkten Nachbarn.
- BGP Peers akzeptieren/verwerfen angebotene Pfade: Offen für Policies, z.B. shortest Path, bevorzugte Nachbarn, Hot Potato oder Cold Potato
- BGP Router entscheiden via Policy über eigene "Advertisements".

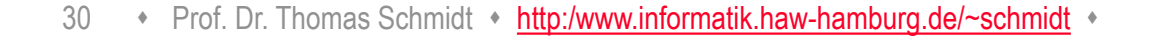

## 5. BGP4 Routing: Lernen der Wege

- BGP4-Router erfahren Wege (AS Pfade) zu Präfixen von ihren Nachbarn – den BGP Peers
- Ein BGP4-Router sammelt die (redundanten) Pfade in einer Tabelle: die BGP-RIB (Routing Information Base)
	- Diese schließt ein Mapping von IP-Adressen zu AS# ein
- BGP definiert die ,Default-freie Zone': Alle teilnehmenden BGP-Router darin müssen eine vollständige (ortsabhängig verschiedene) RIB vorhalten

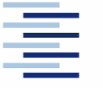

#### 5. Beispiel: BGP Pfad-Austausch

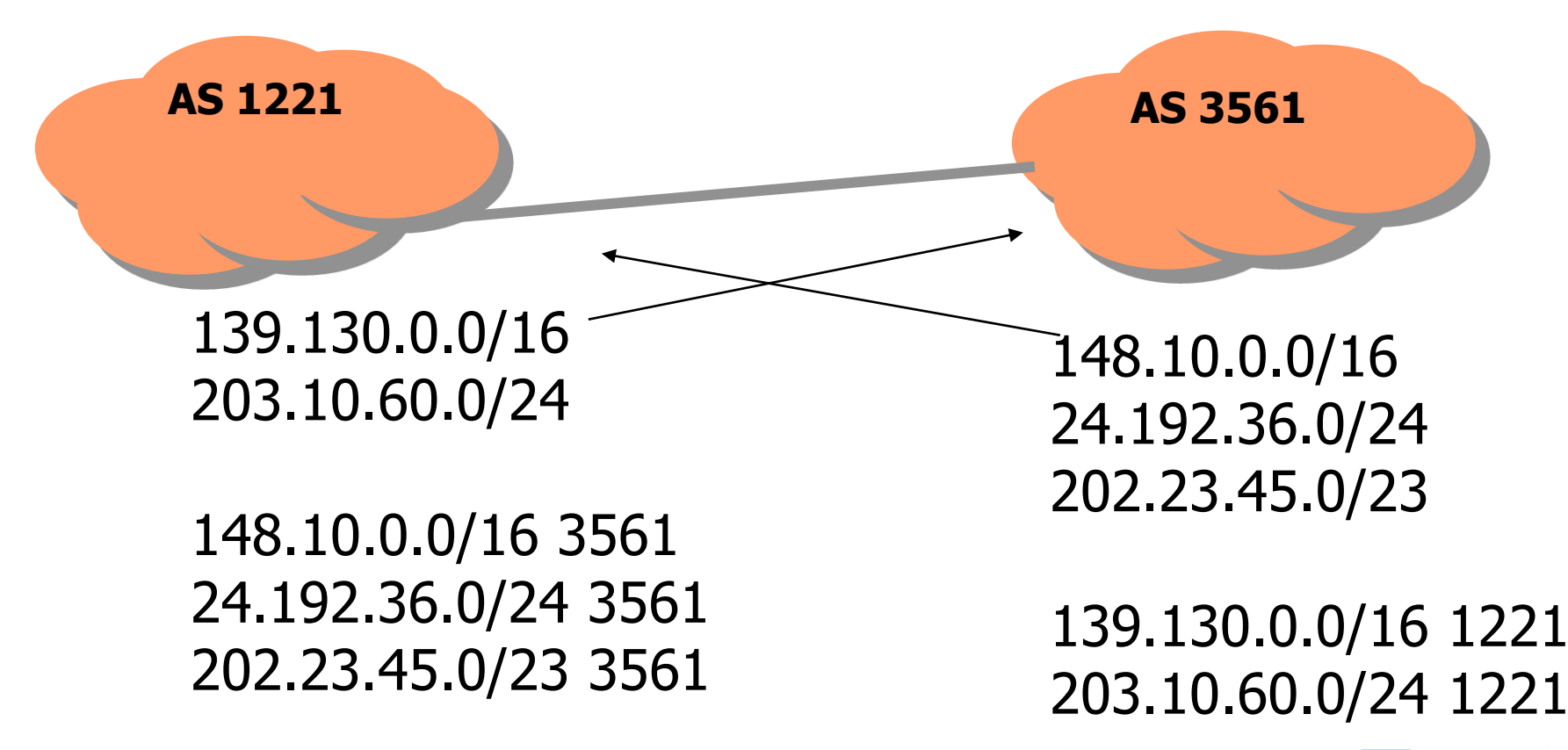

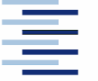

### 5. Beispiel: BGP RIB Eintrag

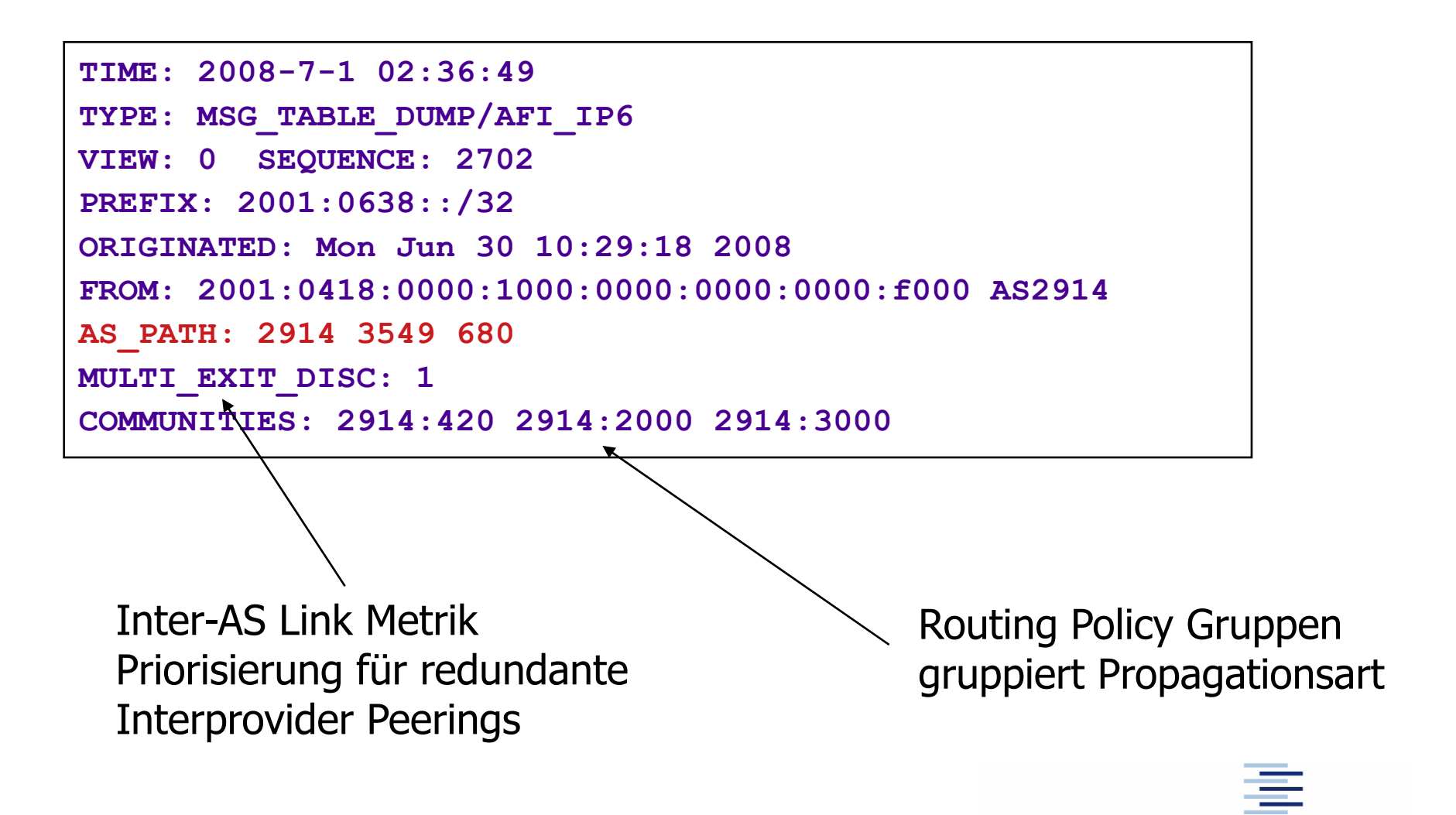

#### 5. Beispiel: BGP TRANSIT

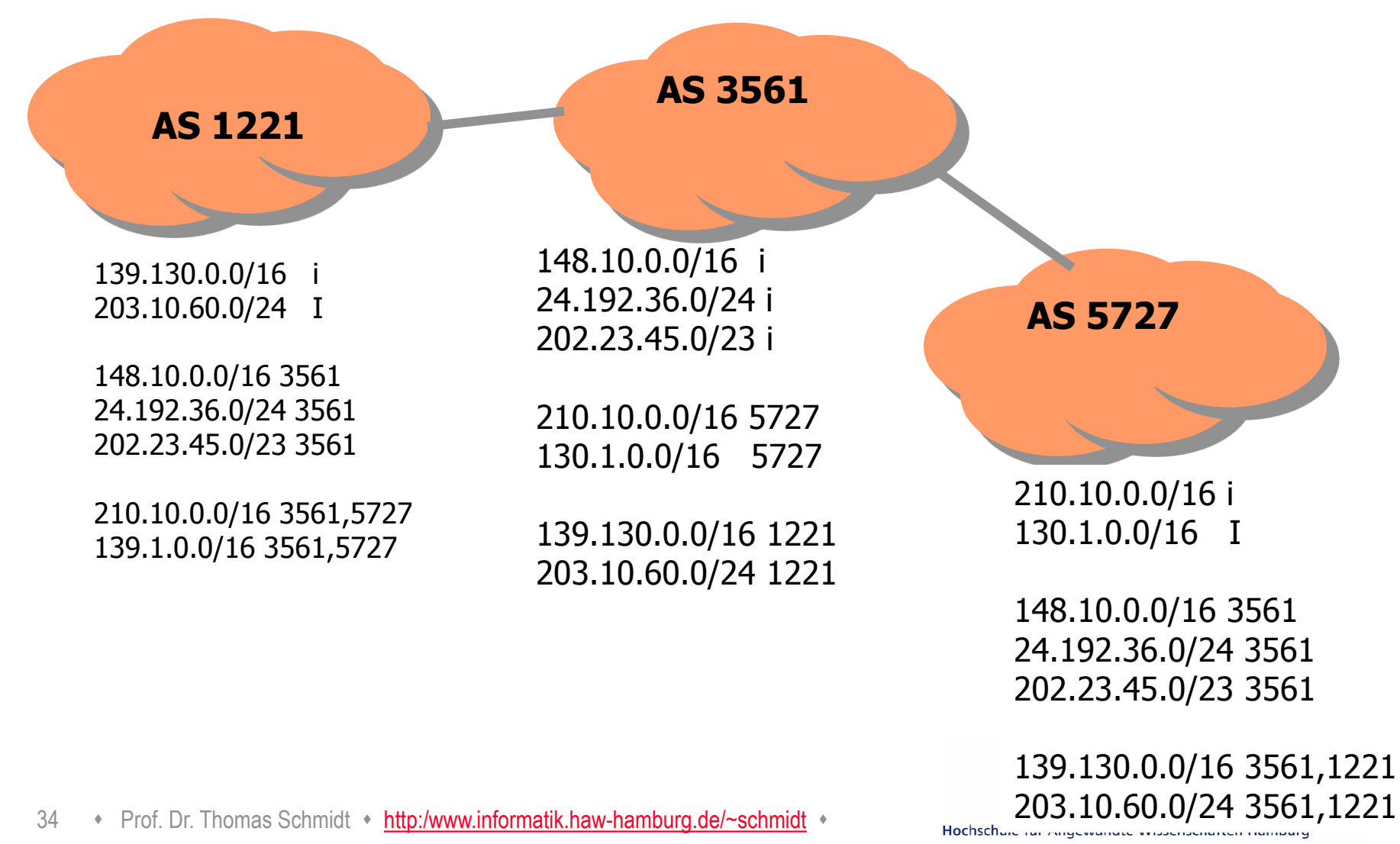

**Hamburg University of Applied Sciences** 

## 5. BGP4 Routing: Auswahlentscheidungen

BGP4-Router müssen über Pfadauswahl und Weiterleitung entscheiden: Phase I: Präferenz-Zuweisung

- Aufgrund lokaler Policies und Attribute erhalten alle RIB-Einträge eine Präferenz.
- Phase II: Routen-Selektion
	- Für jedes Präfix werden alle Routen höchster Präferenz ausgewählt, hiernach die kürzesten Pfade, dann die Multi-Exit-Discriminators und dann nach Eindeutigkeitsregeln.
	- Ausgewählte Routen wandern in die FIB (Forwarding Information Base).
- Phase III: Routen-Weiterleitung
	- FIB-Einträge werden vor der Weiterleitung (Routen-Propagation) erneut gem. Policies gefiltert.

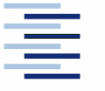

## Selbsteinschätzungsfragen

- 1. Welche einzelnen Schritte muss ein Router bei dem Forwarding von IP Paketen vornehmen?
- 2. Es gibt mindestens 3 essentielle Vorteile von CIDR welche?
- 3. Warum würde RIP schneller konvergieren, wenn es sich die Quelle seiner Routingeinträge merken würde?
- 4. Wie unterstützen OSPF und BGP4 asymmetrisches Routing?
- 5. Was ist die Default-freie Zone und warum gibt es sie?
- 6. Worin liegt das Skalierungsproblem von BGP4?

36 • Prof. Dr. Thomas Schmidt • http:/www.informatik.haw-hamburg.de/~schmidt